# **MODIFICACIONES AL INFORME DE FISCALIZACIÓN DE LA CUENTA GENERAL DE LAS ENTIDADES LOCALES CORRESPONDIENTE AL EJERCICIO 2007**

# **INFORME DE FISCALIZACIÓN DE LA CUENTA GENERAL DE LAS ENTIDADES LOCALES CORRESPONDIENTE AL EJERCICIO 2007**

Página 12, tercer párrafo, donde pone 135 debe poner 129.

Página 23, cuadro 4.9, donde pone 124 debe poner 118 y donde pone 135 debe poner 129.

Página 23, cuadro 4.10, columna 2 punto 1, donde pone 17 debe poner 5 y en la columna 3 punto 1, donde pone 3% debe poner 1%.

Página 33, cuadro 5.19, donde pone 13.933.351.944 debe poner 13.933.901.133.

**ANEXO 2 INCIDENCIAS, ANEXO 2.6 Cuenta general de las entidades locales. Entidades locales y entes dependientes que presentan incidencias en las comprobaciones contables sobre el balance y la cuenta de resultados**.

Columna 1, eliminar la X en los siguientes ayuntamientos y en la columna Total cambiar número:

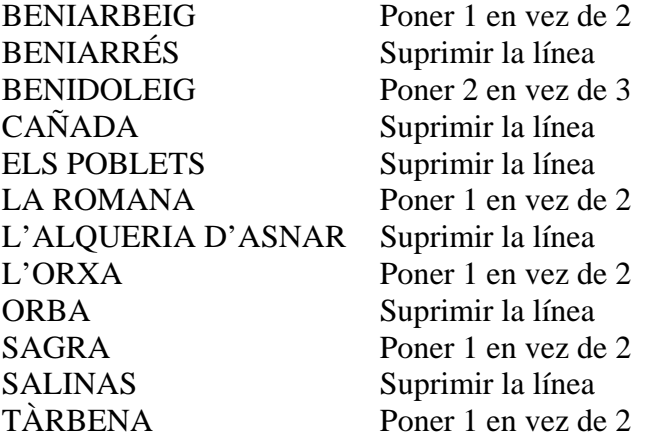

En la última línea del cuadro "TOTAL" en Columna 1 donde pone 17 debe poner 5 y en la columna Total donde pone 146 debe poner 134.

# **ANEXO 3 INFORMACIÓN AGREGADA ECONÓMICA – PRESUPUESTARIA Y FINANCIERA, ANEXO 3.1 Municipios, ANEXO 3.1.1 Información agregada a escala autonómica.**

En el balance de situación modelo simplificado, total comunidad valenciana en el ACTIVO, apartado A. INMOVILIZADO, donde pone 209.000.580 debe poner 209.549.769, en V. INMOVILIZACIONES FINANCIERAS, donde pone 0 debe poner 549.189 y en el TOTAL ACTIVO, donde pone 255.969.709 debe poner 256.518.898.

# **ANEXO 3 INFORMACIÓN AGREGADA ECONÓMICA – PRESUPUESTARIA Y FINANCIERA, ANEXO 3.1 Municipios, ANEXO 3.1.2 Información agregada por tramos de población.**

En el balance de situación modelo simplificado, total comunidad valenciana población menor de 5.000 habitantes en el ACTIVO, apartado A. INMOVILIZADO, donde pone 209.000.580 debe poner 209.549.769, en V. INMOVILIZACIONES FINANCIERAS, donde pone 0 debe poner 549.189 y en el TOTAL ACTIVO, donde pone 255.969.709 debe poner 256.518.898.

# **ANEXO 3 INFORMACIÓN AGREGADA ECONÓMICA – PRESUPUESTARIA Y FINANCIERA, ANEXO 3.1 Municipios, ANEXO 3.1.3 Información agregada por provincias.**

-En el balance de situación modelo simplificado, total provincia de Alicante en el ACTIVO, apartado A. INMOVILIZADO, donde pone 107.033.570 debe poner 107.582.759, en V. INMOVILIZACIONES FINANCIERAS, donde pone 0 debe poner 549.189, y en el TOTAL ACTIVO, donde pone 137.020.164 debe poner 137.569.353. -En el cuadro "Otros indicadores", en el indicador número 3 "Inmovilización" donde pone 434% debe poner 436%.

# **ANEXO 4 INFORMACIÓN DETALLADA Y RESUMIDA DE LA CUENTA GENERAL, ANEXO 4.1 Municipios, ANEXO 4.1.1 Información detallada provincia de Alicante.**

En los siguientes municipios en el balance de situación modelo simplificado hay que efectuar los siguientes cambios:

## BENIARBEIG

-En el cuadro de comprobaciones del balance y cuenta de resultados, el punto 1 donde pone incidencia debe poner sin incidencia.

## BENIARRÉS

-En el ACTIVO, apartado A. INMOVILIZADO, donde pone 2.492.332 debe poner 2.492.532, en V. INMOVILIZACIONES FINANCIERAS, donde pone 0 debe poner 200, y en el TOTAL ACTIVO, donde pone 2.737.853 debe poner 2.738.053.

-En el cuadro de comprobaciones del balance y cuenta de resultados, el punto 1 donde pone incidencia debe poner sin incidencia.

## BENIDOLEIG

-En el ACTIVO, apartado A. INMOVILIZADO, donde pone 1.209.405 debe poner 1.219.245, en V. INMOVILIZACIONES FINANCIERAS, donde pone 0 debe poner 9.840, y en el TOTAL ACTIVO, donde pone 1.448.442 debe poner 1.458.282.

-En el cuadro de comprobaciones del balance y cuenta de resultados, el punto 1 donde pone incidencia debe poner sin incidencia.

-En el cuadro "Otros indicadores", en el indicador número 3 "Inmovilización" donde pone -104% debe poner -105%.

## CAÑADA

-En el ACTIVO, apartado A. INMOVILIZADO, donde pone 1.492.260 debe poner 1.492.411, en V. INMOVILIZACIONES FINANCIERAS, donde pone 0 debe poner 150, y en el TOTAL ACTIVO, donde pone 1.777.956 debe poner 1.778.107.

-En el cuadro de comprobaciones del balance y cuenta de resultados, el punto 1 donde pone incidencia debe poner sin incidencia.

## ELS POBLETS

-En el ACTIVO, apartado A. INMOVILIZADO, donde pone 1.898.778 debe poner 1.899.154, en V. INMOVILIZACIONES FINANCIERAS, donde pone 0 debe poner 376, y en el TOTAL ACTIVO, donde pone 2.757.953 debe poner 2.758.329.

-En el cuadro de comprobaciones del balance y cuenta de resultados, el punto 1 donde pone incidencia debe poner sin incidencia.

-En el cuadro "Otros indicadores", en el indicador número 3 "Inmovilización" donde pone 160% debe poner 161%.

## LA ROMANA

-En el ACTIVO, apartado A. INMOVILIZADO, donde pone 1.420.911 debe poner 1.452.462, en V. INMOVILIZACIONES FINANCIERAS, donde pone 0 debe poner 31.551 y en el TOTAL ACTIVO, donde pone 2.120.606 debe poner 2.152.157.

-En el cuadro de comprobaciones del balance y cuenta de resultados, el punto 1 donde pone incidencia debe poner sin incidencia.

-En el cuadro "Otros indicadores", en el indicador número 3 "Inmovilización" donde pone -224% debe poner -229%.

## L'ALQUERIA D'ASNAR

-En el ACTIVO, apartado A. INMOVILIZADO, donde pone 1.991.035 debe poner 1.991.401, en V. INMOVILIZACIONES FINANCIERAS, donde pone 0 debe poner 366, y en el TOTAL ACTIVO, donde pone 2.429.837 debe poner 2.430.203.

-En el cuadro de comprobaciones del balance y cuenta de resultados, el punto 1 donde pone incidencia debe poner sin incidencia.

## L'ORXA

-En el ACTIVO, apartado A. INMOVILIZADO, donde pone 3.487.458 debe poner 3.487.748, en V. INMOVILIZACIONES FINANCIERAS, donde pone 0 debe poner 290, y en el TOTAL ACTIVO, donde pone 3.754.967 debe poner 3.755.257.

-En el cuadro de comprobaciones del balance y cuenta de resultados, el punto 1 donde pone incidencia debe poner sin incidencia.

## **ORBA**

-En el ACTIVO, apartado A. INMOVILIZADO, donde pone 5.284.493 debe poner 5.309.135, en V. INMOVILIZACIONES FINANCIERAS, donde pone 0 debe poner 24.642, y en el TOTAL ACTIVO, donde pone 6.540.579 debe poner 6.565.220.

-En el cuadro de comprobaciones del balance y cuenta de resultados, el punto 1 donde pone incidencia debe poner sin incidencia.

-En el cuadro "Otros indicadores", en el indicador número 3 "Inmovilización" donde pone 154% debe poner 155%.

## SAGRA

-En el ACTIVO, apartado A. INMOVILIZADO, donde pone 366.189 debe poner 366.564, en V. INMOVILIZACIONES FINANCIERAS, donde pone 0 debe poner 376, y en el TOTAL ACTIVO, donde pone 508.400 debe poner 508.776.

-En el cuadro de comprobaciones del balance y cuenta de resultados, el punto 1 donde pone incidencia debe poner sin incidencia.

## SALINAS

-En el ACTIVO, apartado A. INMOVILIZADO, donde pone 5.181.141 debe poner 5.662.420, en V. INMOVILIZACIONES FINANCIERAS, donde pone 0 debe poner 481.279, y en el TOTAL ACTIVO, donde pone 7.595.317 debe poner 8.076.596.

-En el cuadro de comprobaciones del balance y cuenta de resultados, el punto 1 donde pone incidencia debe poner sin incidencia.

-En el cuadro "Otros indicadores", en el indicador número 3 "Inmovilización" donde pone 122% debe poner 133%.

## TÀRBENA

-En el ACTIVO, apartado A. INMOVILIZADO, donde pone 758.492 debe poner 758.612, en V. INMOVILIZACIONES FINANCIERAS, donde pone 0 debe poner 120, y en el TOTAL ACTIVO, donde pone 957.442 debe poner 957.562.

-En el cuadro de comprobaciones del balance y cuenta de resultados, el punto 1 donde pone incidencia debe poner sin incidencia.

-En el cuadro "Otros indicadores", en el indicador número 3 "Inmovilización" donde pone -237% debe poner -238%.